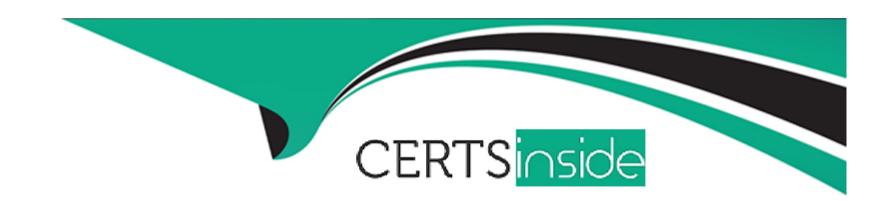

# Free Questions for UiPath-ARDv1 by certsinside

Shared by Davidson on 06-06-2022

For More Free Questions and Preparation Resources

**Check the Links on Last Page** 

# **Question 1**

#### **Question Type:** MultipleChoice

What is the best way to select a row with a certain value from a column in Excel?

Options are:

#### **Options:**

A- Use a Read Range Activity to retrieve the contents of the Excel file, and then use a For Each activity loop to iterate through the data and identify

B- Use a Read Range Activity to retrieve the contents of the Excel file, and then use a Select Method to identify the desired row

C- Use the Find functionality from Excel

#### **Answer:**

В

### **Question 2**

**Question Type:** MultipleChoice

| What type of argument can you define to pass data and retrieve the modified value from an invoked workflow? |
|----------------------------------------------------------------------------------------------------|
| Options are :                                                                                               |
|                                                                                                    |
|                                                                                                    |
| Options:                                                                                                    |
| A- In                                                                                                    |
| B- In/Out                                                                                                   |
| C- Out                                                                                                    |
|                                                                                                    |
| Anguari                                                                                                    |
| Answer: B                                                                                                   |
|                                                                                                    |
|                                                                                                    |
| Question 3                                                                                                  |
| Question Type: MultipleChoice                                                                               |
|                                                                                                    |
| Which activity is used to call another piece of automation?                                                 |
| Options are :                                                                                               |
|                                                                                                    |
|                                                                                                    |

| Options:                                                       |  |
|----------------------------------------------------------------|--|
| A- Open Application                                            |  |
| B- Invoke Workflow File                                        |  |
| C- Flowchart                                                   |  |
|                                                                |  |
| Answer:                                                        |  |
| В                                                              |  |
|                                                                |  |
| Question 4                                                     |  |
| Question Type: MultipleChoice                                  |  |
| Is it possible to retrieve the color of a specific Excel cell? |  |
| Options are :                                                  |  |
|                                                                |  |
|                                                                |  |
| Options:                                                       |  |

# **Question 5**

**Question Type:** MultipleChoice

It is possible to write to a text file without using the Write Text File activity?

Options are:

### **Options:**

A- No

B- Yes, by using the Invoke Method Activity

C- Yes, with the Invoke Power Shell Activity

| Answer:                                               |  |
|-------------------------------------------------------|--|
| B, C                                                  |  |
|                                                       |  |
| Question 6                                            |  |
| Question Type: MultipleChoice                         |  |
| Which of the following are considered best practices? |  |
| Options are :                                         |  |
|                                                       |  |
| Options:                                              |  |
| A- Deleting disabled code.                            |  |
| B- Removing unreferenced variables.                   |  |
| C- Leaving target applications opened.                |  |

**Answer:** 

A, C

# **Question 7**

#### **Question Type:** MultipleChoice

The String.Format("Input = $\{0\}$  and Output = $\{0\}$ ", "1","2") expression returns the following:

Options are:

### **Options:**

A- Input = $\{0\}$  and Output =  $\{0\}$ 

**B-** Input = 1 and Output = 2

C- Input = 1 and Output = 1

**D-** Input = $\{1\}$  and Output =  $\{2\}$ 

#### **Answer:**

С

# **Question 8**

**Question Type:** MultipleChoice

| Detions:  A- Repeat Until B- For Each Row C- For Each D- Do While E- While  Answer:  3  Uestion 9 | Which activity provides the easiest way to loop through all the rows in a DataTable? |
|---------------------------------------------------------------------------------------------------|--------------------------------------------------------------------------------------|
| A- Repeat Until B- For Each Row C- For Each D- Do While E- While Answer: B  uestion 9             | Options are :                                                                        |
| A- Repeat Until B- For Each Row C- For Each D- Do While E- While Answer: B  uestion 9             |                                                                                      |
| A- Repeat Until B- For Each Row C- For Each D- Do While E- While Answer: B  uestion 9             |                                                                                      |
| 3- For Each Row 2- For Each 2- Do While 3- While 4- Maswer: 3- Uestion 9                          | Options:                                                                             |
| C- For Each D- Do While E- While Answer: 3                                                        | A- Repeat Until                                                                      |
| D- Do While E- While  Answer: 3  uestion 9                                                        | B- For Each Row                                                                      |
| Answer: 3 uestion 9                                                                               | C- For Each                                                                          |
| Answer:  3  uestion 9                                                                             | D- Do While                                                                          |
| uestion 9                                                                                         | E- While                                                                             |
| uestion 9                                                                                         |                                                                                      |
| uestion 9                                                                                         | Answer:                                                                              |
|                                                                                                   | В                                                                                    |
|                                                                                                   |                                                                                      |
|                                                                                                   |                                                                                      |
| estion Type: MultipleChoice                                                                       | Question 9                                                                           |
|                                                                                                   | uestion Type: MultipleChoice                                                         |
|                                                                                                   |                                                                                      |

How can a string variable called myString be converted to an all-capitals representation for future use?

| Options are :                                                                                                    |
|----------------------------------------------------------------------------------------------------|
|                                                                                                    |
|                                                                                                    |
| Options:                                                                                                    |
| A- By using a Write Line with the Text property set to myString.ToUpper.                                                |
| B- By using an Assign activity with myString on the left side and myString.ToUpper on the right side                    |
|                                                                                                    |
| A                                                                                                    |
| Answer:                                                                                                    |
| В                                                                                                    |
|                                                                                                    |
|                                                                                                    |
| Question 10                                                                                                    |
| Question 10                                                                                                    |
| Question 10 Question Type: MultipleChoice                                                                               |
| Question Type: MultipleChoice                                                                                           |
|                                                                                                    |
| Question Type: MultipleChoice                                                                                           |
| Question Type: MultipleChoice  Which of the following types of variables can be defined in UiPath Studio?               |
| Question Type: MultipleChoice  Which of the following types of variables can be defined in UiPath Studio?               |
| Question Type: MultipleChoice  Which of the following types of variables can be defined in UiPath Studio?               |
| Question Type: MultipleChoice  Which of the following types of variables can be defined in UiPath Studio?  Options are: |

- A- DataTable
- B- GenericValue.
- C- Number.

### **Answer:**

A, B

### To Get Premium Files for UiPath-ARDv1 Visit

https://www.p2pexams.com/products/uipath-ardv1

### **For More Free Questions Visit**

https://www.p2pexams.com/uipath/pdf/uipath-ardv1

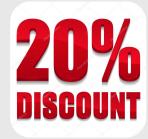